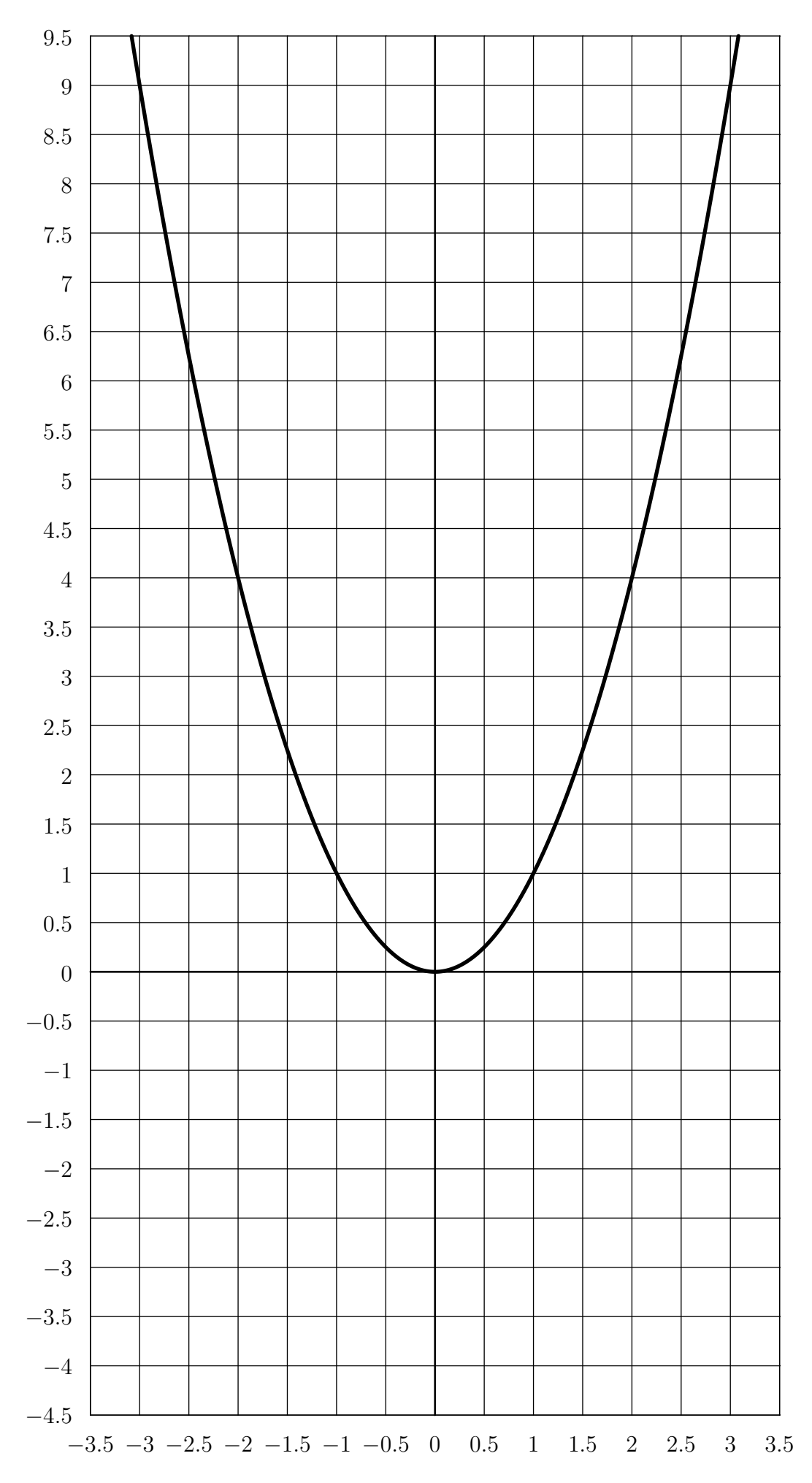

Figure 1: Zu Aufgabe 14.15 bzw. Merkebox 14.17: Zeichne die Tangenten an die Normalparabeln in einigen Punkten ein

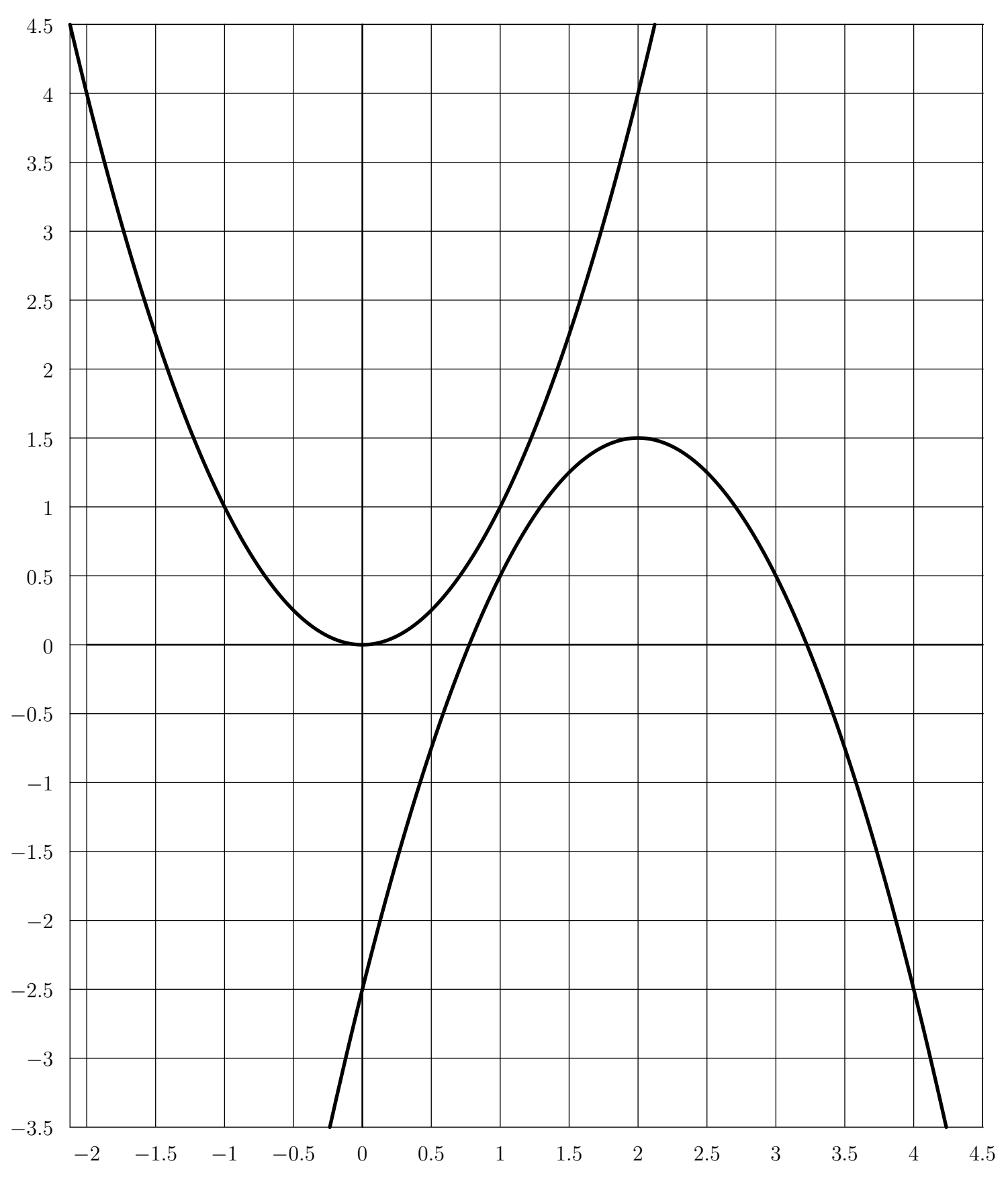

Figure 2: Zu Aufgabe 14.17: Zeichne die gemeinsame(n) Tangente(n) an die beiden Parabeln ein.